# **RESTful Web Services**

Stefan Marr

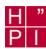

## Agenda

- → What is REST?
- **→** The Bookmark Example
- **→** Principles of REST Web Service Design
- **→** Semantic of HTTP/1.1 Operations
- → SOAP vs. REST Style
- Assets and Drawbacks
- Security
- → Public Web Services

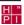

#### What is REST?

- **→** Representational State Transfer
- Term coined by Roy Fielding [REST00]
  - Resource (item of interest)
  - Representation of resource at URI places client in a state
  - Hyperlinks are transitions between states
  - Services itself should be stateless

"The name 'Representational State Transfer' is intended to evoke an image of how a well-designed Web application behaves: a network of web pages (a virtual state-machine), where the user progresses through an application by selecting links (state transitions), resulting in the next page (representing the next state of the application) being transferred to the user and rendered for their use."

**Roy Fielding** 

HPI, Seminar Advanced Database Technology - WS0506 / 3

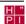

### What is REST?

- Architectural style, not a standard
- "The Way the Web works", made it successful
  - Largest distributed application ever created
  - Stateless client/server architecture
  - Small set of operations applied to all resources
    - GET, POST, PUT, DELETE
  - Shared set of media-types
  - Being explicit
  - Identify persistent resources with URIs
    - Including artifact resources and application states
    - Allows bookmarking, link-sharing

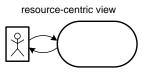

versus

remote operations

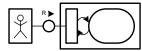

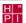

### The Bookmark Example

- → Example for designing a web service the REST way
- → Four basic questions
  - What are the resources?
  - What are the representations?
  - What methods are supported at each resource?
  - What status codes could be returned?
- What are the resources?
  - Should be nouns, not verbs
  - A single bookmark
  - Collections of bookmarks
  - Lists of keywords
  - A user profile

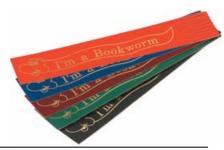

HPI, Seminar Advanced Database Technology - WS0506 / 5

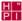

### **Principles of REST Web Service Design**

- 1. Identify all conceptual entities to be exposed as services
  - single bookmark, bookmark collection, keyword list
- 2. Create a URL to each resource
  - http://www.example.org/testuser/bookmark/45
  - Avoid RPC style and using verbs
    - /bookmarks/getBookmark?user=testuser&id=45
- 3. Categorize resources according to available operations
  - GET, PUT, POST, DELETE
- 4. Resources accessible via HTTP GET should be side-effect free

H "

## **Principles of REST Web Service Design**

- 5. No representation should be an island
  - Put hyperlinks into resource representations
  - Enables clients to obtain related or additional information.
- 6. Design to reveal data gradually
  - Not everything in a single response document
  - Provide hyperlinks to obtain more details
- 7. Specify the format of response data using a schema (DTD, XSD, ...)
  - For POST and PUT services provide a request specification
- 8. Describe how to invoke services using a WSDL, or an HTML document

HPI, Seminar Advanced Database Technology - WS0506 / 7

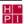

### The Bookmark Example

Define URI space for the resources

| URI                          | Type of resource       | Description                                                                   |
|------------------------------|------------------------|-------------------------------------------------------------------------------|
| [user]/bookmark/[id]         | bookmark               | A single bookmark for "user"                                                  |
| [user]/bookmark/newest       | bookmark               | The most recent bookmark for "user"                                           |
| [user]/bookmarks/            | bookmark collection    | The 20 most recent bookmarks for "user"                                       |
| [user]/bookmarks/tags/[tag]/ | bookmark<br>collection | The 20 most recent bookmarks for "user" that were filed in the category "tag" |
| [user]/keywords/             | keyword<br>list        | A list of all the "tags" a user has ever used                                 |
| [user]/profile               | user<br>profile        | Information about a user                                                      |
| all/bookmarks/               | bookmark collection    | The 20 most recent bookmarks in the system                                    |

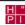

## The Bookmark Example - What are the representations?

Define a representation

HPI, Seminar Advanced Database Technology - WS0506 / 9

XBEL - The XML Bookmark Exchange Language

```
<?xml version="1.0"?>
<!DOCTYPE xbel PUBLIC
"+//IDN python.org//DTD XML Bookmark Exchange Language 1.0//EN//XML"
   "http://www.python.org/topics/xml/dtds/xbel-1.0.dtd">
<xbel version="1.0">
<bookmark href="http://www.xml.com/pub/a/2005/02/09/xml-http-request.html">
   <title>Very Dynamic Web Interfaces</title>
   <desc>Using XMLHttpRequest to build dynamic web interfaces.</desc>
   <info>
        <metadata owner="http://example.com/docu/xbel/baseuri">
       http://example.com/testuser/bookmark/23
        </metadata>
        <metadata owner="http://example.com/docu/xbel/tags">
        <tags><tag>xml</tag><tag>AJAX</tag></tags>
        </metadata>
   </info>
</bookmark>
</xbel>
```

H " P I

### Semantic of HTTP/1.1 Operations

- **→** GET
  - "retrieve whatever information (in the form of an entity) is identified by the Request-URI"
  - Retrieve representation, shouldn't result in data modification
- POST
  - "request that the origin server accept the entity enclosed in the request as a new subordinate of the resource identified by the Request-URI"
    - Annotation of existing resources, extending a database through an append operation
    - Posting a message to a bulletin board, or group of articles
    - Providing a block of data (e.g. form data) to a data-handling process
  - Used to change state at the server in a loosely coupled way
- → PUT
  - "requests that the enclosed entity be stored under the supplied Request-URI", create/put a new resource
  - Used to set some piece of state on the server
- DELETE
  - "requests that the origin server deletes the resource identified by the Request-URI"

<u>Н"</u> Р Г

# The Bookmark Example

- → What methods are supported at each resource?
  - Decide which methods should be available

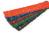

## Single bookmarks

| Method | Representation                      | Description             |
|--------|-------------------------------------|-------------------------|
| GET    | XBEL document for a single bookmark | Get a bookmark          |
|        |                                     | [user]/bookmark/[id]    |
|        |                                     | [user]/bookmark/newest  |
| PUT    | XBEL document for a single          | Update a bookmark at    |
|        | bookmark                            | [user]/bookmark/[id]    |
|        |                                     | Or insert a bookmark at |
|        |                                     | [user]/bookmark/newest  |
| DELETE | none                                | Delete a bookmark at    |
|        |                                     | [user]/bookmark/[id]    |

HPI, Seminar Advanced Database Technology - WS0506 / 11

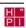

# The Bookmark Example

### → Bookmark collections

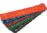

| Method | Representation                          | Description                   |
|--------|-----------------------------------------|-------------------------------|
| GET    | XBEL document for a bookmark collection | Get a collection of bookmarks |
|        |                                         | [user]/bookmarks/             |
|        |                                         | [user]/bookmarks/tags/[tag]/  |
| POST   | XBEL document for a single bookmark     | Add bookmark to a collection  |
|        |                                         | [user]/bookmarks/             |

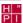

## The Bookmark Example

Keyword lists and user data

| Method | Representation                     | Description                                          |
|--------|------------------------------------|------------------------------------------------------|
| GET    | keyword list document              | Get a list of all used keywords                      |
|        |                                    | [user]/keywords/                                     |
| GET    | user profile document              | Get the user profile                                 |
|        |                                    | [user]/profile                                       |
| POST   | partial user profile               | Update some detail of user profile with an html form |
|        | May be multipart/form-data encoded | [user]/profile                                       |

- What status codes could be returned?
  - 201 on successful creation of a bookmark
  - Standard codes
    - 200 OK and 3xx, 4xx, 5xx for redirection, errors, etc.

HPI, Seminar Advanced Database Technology - WS0506 / 13

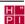

### **SOAP vs. REST Style**

- Criticism on SOAP from REST point of view
  - Redefines semantic of HTTP operations
  - Doesn't comply with web architecture
  - POST a SOAP message to a URI
    - POST is meant to add a subordinate to a resource
    - SOAP Requests i.e. a method call
  - Using Status Code 200 for SOAP Errors
- **→** SOAP 1.2
  - Binding of SOAP to HTTP intended to make appropriated use of HTTP as application protocol
  - It is possible to retrieve a application state via GET
  - Correct usage of status codes (200, 4xx, 5xx)
- Pro SOAP
  - Rigid strong typing, interface contract
  - Rich support, tools for code and modeling

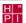

#### **REST Assets and Drawbacks**

- Assets
  - Development and testing without complex toolkits
  - Debugging of REST requests with a web browser
  - Requires a basic HTTP client, available in every common language
  - REST services can be easily used by AJAX applications
  - APIs in REST style are more "consumable" then complex APIs
    - **Lower learning curve for consumer**
    - Everything accessible through universal API
- Drawbacks
  - Only few tools
  - Restrictions for GET length sometimes may be a problem
  - No direct bridge to the OOP world
    - Difference between REST and RPC style may be subtle sometimes, but not necessarily in general case

HPI, Seminar Advanced Database Technology - WS0506 / 15

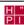

### **Security with REST**

- Firewall
  - Operations based on URIs and HTTP methods
  - Can be filter by firewalls
  - No need to inspect and parse e.g. SOAP
- Server Side
  - Simple ACL based security possible
  - Security and authentication through HTTP(S)
  - Request and response data may be secured by OASIS Web Services Security

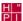

### **Public Web Services**

- Amazon
  - http://www.amazon.com/gp/browse.html/ref=sc\_fe\_I\_3/102-5668266-0869764?&node=3487571
  - Complete API in both flavors
- Ebay
  - http://developer.ebay.com/
  - REST API only to access public information
  - Full support only available over SOAP and a proprietary XML API
- Google
  - http://www.google.com/apis/
  - No REST API, only SOAP
- → Blogger.com ATOM API
  - http://code.blogger.com/archives/atom-docs.html
  - Blogging API is RESTful

HPI, Seminar Advanced Database Technology - WS0506 / 17

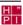

### Summary

- → REST is
  - A architectural style, no standard
  - "The Way the Web works"
  - Resource-centric
  - Based on mature standards
  - Lightweight, compared to SOAP
- It's another philosophy then OOP
- Currently very few tools to support development (Axis2)
- But actually no tools necessary
- Security advantages over SOAP from network admin point of view

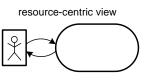

remote operations

versus

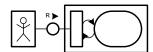

#### References

- → [REST00] Architectural Styles and the Design of Network-based Software Architectures, Roy Thomas Fielding, 2000 http://www.ics.uci.edu/~fielding/pubs/dissertation/top.htm
- → How to create a REST Protocol http://www.xml.com/pub/a/2004/12/01/restful-web.html
- → Show me the Code A RESTful Bookmark Web Service http://www.xml.com/pub/a/2005/03/02/restful.html
- ▼ [XBEL] The XML Bookmark Exchange Language http://pyxml.sourceforge.net/topics/xbel/
- REST Wiki
  - http://rest.blueoxen.net/cgi-bin/wiki.pl?FrontPage
- HTTP/1.1 RFC 2616 June 1999
- → Building Web Services the REST Way http://www.xfront.com/REST-Web-Services.html
- → RESTful Web Services, John Cowan, 2005 http://mercury.ccil.org/~cowan/restws.pdf
- → REST, Roger L. Costello and Timothy D. Kehoe www.xfront.com/REST-full.ppt
- → REST, RPC, mountains, molehills, and a retraction (sort of), Jeff Bone, 2001

http://www.xent.com/pipermail/fork/2001-August/002801.html

HPI, Seminar Advanced Database Technology - WS0506 / 19

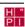

## **RESTful Web Services**

**Q & A** 

Stefan Marr

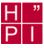